# The notifications you *want*. For the things you *need*.

*IBM® Software Subscription and Support*

### Begin with your IBM ID

In a connected, social, data driven world, timing is everything. What you know and when you know it can have a huge impact on the decisions you make and the actions you take.

Get the information you need to anticipate and respond to change.

#### [Register for your IBM ID.](http://www.ibm.com/account/)

Remember: as your role, interests, needs and investments change, your My IBM profile should change too.

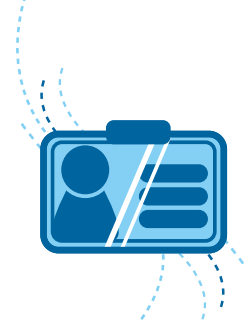

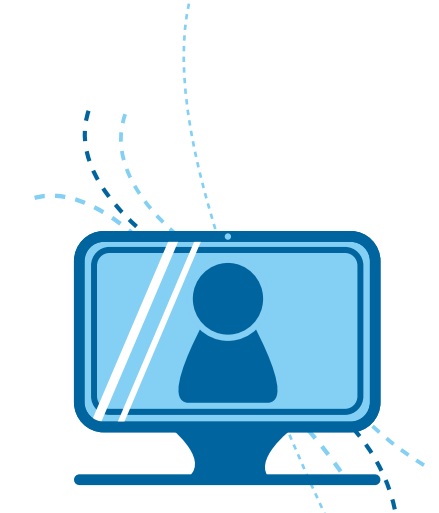

## Don't stop there: Create a support profile

If it's your job to keep your software, systems and hardware optimized and secure, you will need a support profile.

### [Go to My Support and subscribe to My Notifications](http://www.ibm.com/software/support/einfo.html)

Start with your product list

Specify what kinds of notifications you want to receive, how and how often Choose all or select specific notification types.

For example, choose

- Security bulletins and security vulnerability alerts
- Product information and publications, Technotes
- APARs (Authorized Program Analysis Reports)
- Downloads and drivers
- Fixes, troubleshooting
- Flashes, news, webcasts

### Get additional support services

If it's your job to troubleshoot and fix problems FAST, you'll need access to additional support services including:

- **IBM Support Portal**
- **IBM Service Requests**
- **IBM Fix Central**

#### [Register for additional support services\\*](http://www.ibm.com/support/registration/relationship/srNomination.action)

\*Note: you will need to know your IBM Customer Number (ICN) and have an active IBM Software Subscription and Support contract. Your request for access must be approved by your company's administrator or an IBM Administrator.

Learn more:

- **[Fix Central Help](http://www.ibm.com/systems/support/fixes/en/fixcentral/help/index.html)**
- **[Service Request Help](http://www.ibm.com/sr/help/register.html)**

### Set your software download and eNotification preferences

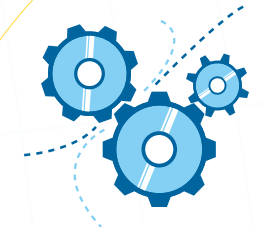

If you buy software, download fixes or new versions of software you already 'own', you will need access to Passport Advantage Online (PAO).

#### [Request PAO access](http://www.ibm.com/software/passportadvantage/pao_customer.html)

- Once approved, sign in to PAO to set your download and media access privileges.
- Make sure you say 'YES' to subscribe to email notifications eNotifications.
- When new versions or releases of your licensed software become available for download, you'll get an email. It's that easy.

[Learn more about Passport Advantage Online for Customers](http://www-01.ibm.com/software/passportadvantage/pacustomers.html) 

### Personalize your IBM experience

### [Start at MY IBM](http://www.ibm.com/account/)

If you have technical and support responsibilities [Create an IBM Support profile](http://www.ibm.com/support/mysupport) Set your My Support Notification preferences If you are responsible for troubleshooting, fixes, problem resolution Register for additional support services<sup>\*</sup> Request access to the Support Portal,

If you purchase software, download fixes and upgrades [Request Passport Advantage Online access](http://www.ibm.com/software/howtobuy/passportadvantage/paocustomer) Set download, media access and

Fix Central, Service Requests

eNotification preferences

tice. IRM shall not be responsible for any dam

© Copyright IBM Corporation 2015

IBM, the IBM logo and ibm.com are trademarks of International Business Machines Corp., registered ir ilable on the web at "Copyright and trademark information" at ibm.com/legal/copytrade

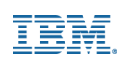